# Manuscript Template and Instruction for International Forum on Medical Imaging in Asia 2017

First Author<sup>#1</sup>, Second Author<sup>\*2</sup>, Third Author<sup>#3</sup> <sup>#</sup>First-Third Department, First-Third University Address Including Country Name

<sup>1</sup> first.author@first-third.edu

<sup>3</sup> third.author@first-third.edu

\* Second Company

Address Including Country Name

<sup>2</sup> second.author@second.com

Abstract— Authors must read, at the very least, the sentence marked with yellow and red highlights (Note that color highlights of MS word must not be used in your manuscript for submission). Submission of the camera-ready manuscript (PDF) for publication in the conference proceedings is required for all accepted papers. For your paper, you must use this document as both an instruction set and as a template into which you can type your own text. The abstract should appear at the top of the left-hand column of text and contain about 200 to 500 words and it should describe your study briefly so that readers can understand your studies well. Please include summarized results with some quantitative data in the abstract. Provide 4 to 5 keywords below the abstract. Recommended length of each manuscript is two or more pages but less than **10MB.** Note that the deadline is November 21, 2016. Please submit your PDF file via the submission site of **IFMIA2017.** 

Keywords: Medical imaging, Asia, Manuscript, Guideline

## I. INTRODUCTION

Authors have to be careful not to attempt duplicate publication and simultaneous submission. Your paper must use a page size corresponding to A4 (210mm x 297mm). An easy way to comply with the conference paper formatting requirements is to use this document as a template and simply type your text into it. Keep the margin (Top, Left, Right: 25mm, Bottom: 30mm) of this file so that we can add header and footer

## II. METHOD

The first paragraph in each section should not be indented, but all following paragraphs within the section should be indented as these paragraphs demonstrate. All paragraphs must be justified, i.e. both left-justified and right-justified.

#### A. Text Font of Entire Document

The entire document should be in Times New Roman or Times font. Other font types may be used if needed for special purposes. Recommended font sizes are shown in Table I.

# B. Title and Author Details

All title and author details must be in single-column format and must be centered. Every word in a title

must be capitalized except for short minor words such as "a", "an", "and", "as", "at", "by", "for", "from", "if", "in", "into", "on", "or", "of", "the", "to", "with". Author details must not show any professional title (e.g. Managing Director) or any academic title (e.g. Dr.). To avoid confusion, the family name must be written as the last part of each author name (e.g. Akinobu Shimizu). Each affiliation must include, at the very least, the name of the university and the name of the country where the author is based (e.g. Tokyo University of Agriculture and Technology, Japan). Email address is compulsory for the corresponding author.

TABLE I Font Sizes for Papers

| Font | Appearance (in Time New Roman or Times) |          |                     |
|------|-----------------------------------------|----------|---------------------|
| Size | Regular                                 | Bold     | Italic              |
| 8    | table caption                           |          | reference item      |
|      | (in Small                               |          | (partial)           |
|      | Caps),                                  |          | _                   |
|      | figure caption,                         |          |                     |
|      | reference item                          |          |                     |
| 9    | cell in a table                         | abstract | abstract heading    |
|      |                                         | body     | (also in Bold)      |
| 10   | level-1                                 |          | author affiliation, |
|      | heading (in                             |          | level-2 heading     |
|      | Small Caps),                            |          |                     |
|      | Paragraph                               |          |                     |
| 11   | author name                             |          |                     |
| 14   | Title                                   |          |                     |

#### A. Section Headings

No more than 2 levels of headings should be used. All headings must be in 10pt font. Every word in a section heading must be capitalized.

#### B. Figures and Tables

Figures and tables must be centered in the column. Large figures and tables may span across both columns. Any table or figure that takes up more than 1 column width must be positioned either at the top or at the bottom of the page.

All colors will be retained in the recording media. Please use *SOLID FILL* colors which contrast well both on screen and on a hardcopy, as shown in Fig. 1.

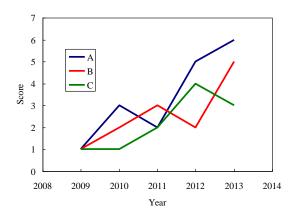

Fig. 1. A sample line graph using colors which contrast well both on screen and on a hardcopy

# III. RESULTS

Fig. 2 shows an example of a low-resolution image which would not be acceptable, whereas Fig. 3 shows an example of an image with adequate resolution. Check that the resolution is adequate to reveal the important detail in the figure.

Please check all figures in your paper both on screen and on a hardcopy.

- the image used in each figure is clear,
- all text labels in each figure are legible.

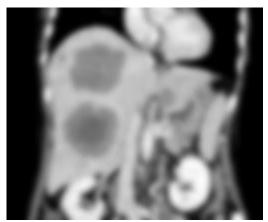

Fig. 2. Example of an unacceptable low-resolution image

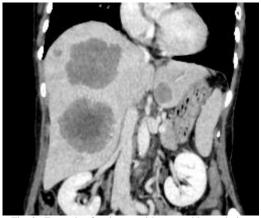

Fig. 3. Example of an image with acceptable resolution

## A. Figure Captions

Figures must be numbered using Arabic numerals. Figure captions must be in 8 pt Regular font. Captions of a single line (e.g. Fig. 2) must be centered whereas multi-line captions must be justified (e.g. Fig. 1). Captions with figure numbers must be placed after their associated figures, as shown in Fig. 1.

# B. Table Captions

Tables must be numbered using uppercase Roman numerals. Table captions must be centred and in 8 pt Regular font with Small Caps. Every word in a table caption must be capitalized. Captions with table numbers must be placed before their associated tables, as shown in Table I.

## C. Page Numbers, Headers and Footers

Page numbers, headers and footers must not be used. Page numbers and headers will be inserted when the paper is included in the recording media.

## D. References

The heading of the References section must not be numbered. All reference items must be in 8 pt font. Please use Regular and Italic styles to distinguish different fields as shown in the References section. Number the reference items consecutively in square brackets (e.g. [1]).

When referring to a reference item, please simply use the reference number, as in [2]. Do not use "Ref. [3]" or "Reference [3]" except at the beginning of a sentence, e.g. "Reference [3] shows …". Multiple references are each numbered with separate brackets (e.g. [2], [3], [4]–[6]).

Examples of reference items of different categories shown in the References section include:

- example of a book in [1], [8]
- example of a book in a series in [2]
- example of a journal article in [3]
- example of a conference paper in [4]
- example of a patent in [5]
- example of a website in [6]
- example of a web page in [7]

#### IV. CONCLUSION

If the last page of your paper is only partially filled, arrange the columns so that they are evenly balanced if possible, rather than having one long column.

#### ACKNOWLEDGMENT

The heading of the Acknowledgment section and the References section must not be numbered.

#### REFERENCES

- S. M. Metev and V. P. Veiko, *Laser Assisted Microtechnology*, 2nd ed., R. M. Osgood, Jr., Ed. Berlin, Germany: Springer-Verlag, 1998.
- [2] J. Breckling, Ed., The Analysis of Directional Time Series: Applications to Wind Speed and Direction, ser. Lecture

Notes in Statistics. Berlin, Germany: Springer, 1989, vol. 61

- 61.
  [3] S. Zhang, C. Zhu, J. K. O. Sin, and P. K. T. Mok, "A novel ultrathin elevated channel low-temperature poly-Si TFT," *IEEE Electron Device Lett.*, vol. 20, pp. 569–571, Nov. 1999.
- [4] M. Wegmuller, J. P. von der Weid, P. Oberson, and N. Gisin, "High resolution fiber distributed measurements with

coherent OFDR," in *Proc. ECOC'00*, 2000, paper 11.3.4, p. 109.

- [5] R. E. Soracexxx, "High-speed converter," U.S. Patent xxxx, Sep. 16, 2013.
- [6] (2013) The IEEE website. [Online]. Available: http://www.ieee.org/
- M. Shelxxxl. (2013) IEEEtran webpage on xxxx. [Online]. Available: http://www.ctan.org/tex-archive/macros/